## Checkliste für Online-Prüfungen

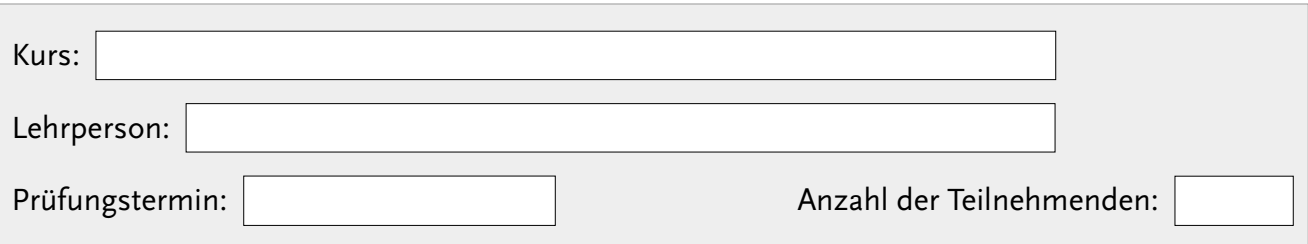

Diese Checkliste soll als Richtlinie zum Vorbereiten, Erstellen und Durchführen einer Online-Prüfung in Exam-UP dienen. Die Zeitangaben sind Empfehlungen und können individuell angepasst werden. Nicht alle Aufgaben sind für alle Klausuren relevant.

Bitte beachten Sie auch die allgemeinen Hinweise zu Online-Klausuren: [https://www.uni](https://www.uni-potsdam.de/de/zfq/lehre-und-medien/online-lehre-2020/digitales-pruefen/online-klausuren)[potsdam.de/de/zfq/lehre-und-medien/online-lehre-2020/digitales-pruefen/online-klausuren](https://www.uni-potsdam.de/de/zfq/lehre-und-medien/online-lehre-2020/digitales-pruefen/online-klausuren)

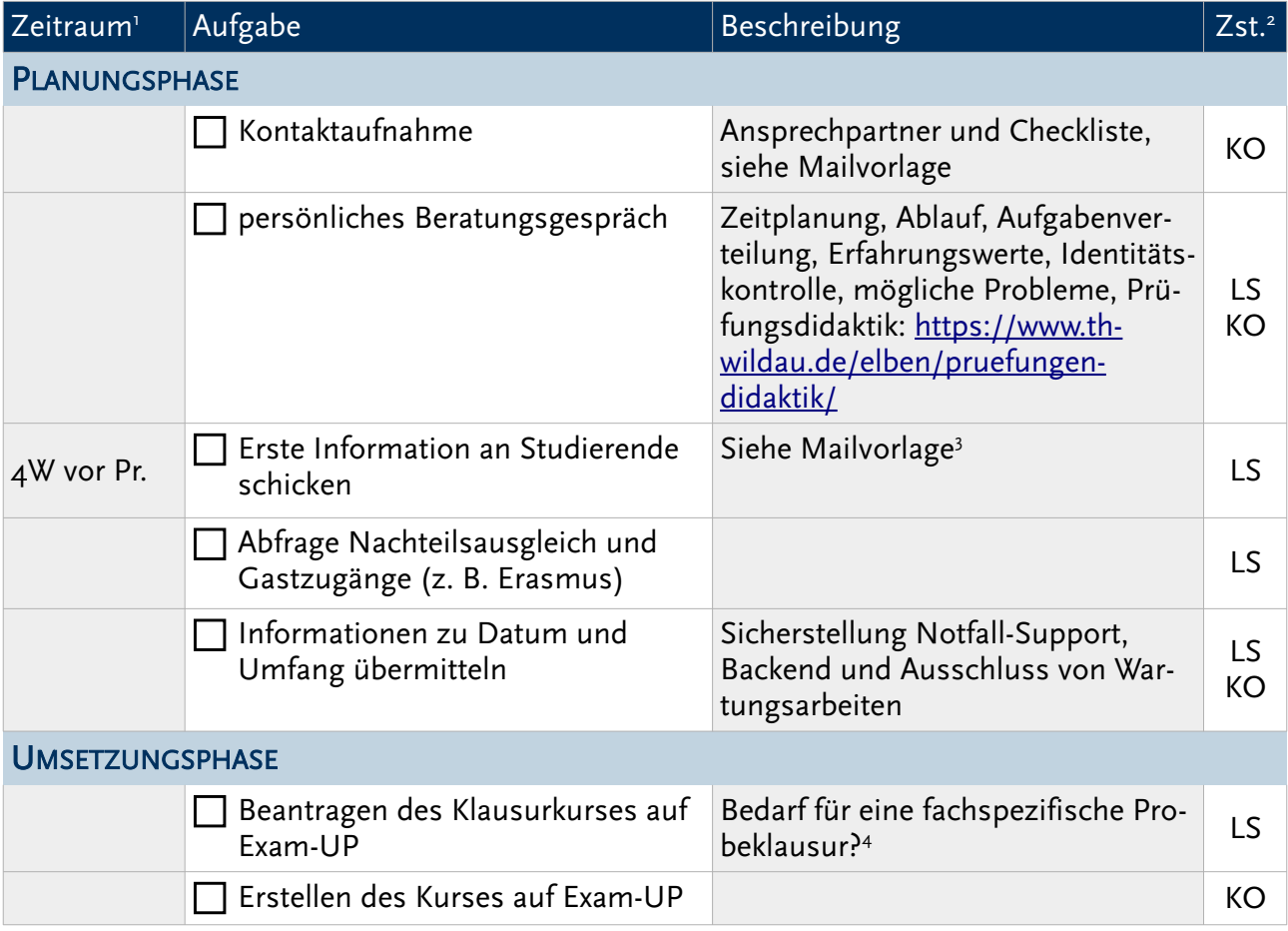

<span id="page-0-0"></span>1 Pr. = Prüfung, W = Woche, T = Tage, h = Stunden, m = Minuten

@ 00 Mandy Hannemann, 2021. Diese Checkliste beruht auf "PAP OnlinePruefungen" von Mathias Loboda. Dieses Werk ist lizenziert unter einer Creative Commons Namensnennung - Weitergabe unter gleichen Bedingungen 4.0 International Lizenz. http://creativecommons.org/licenses/by-sa/4.0/

<span id="page-0-1"></span><sup>2</sup> Zst. = Zuständigkeit, LS = Lehrstuhl , KO = Koordinator/in

<span id="page-0-2"></span><sup>3</sup> Vorlage von KO anfragen, falls nicht vorhanden

<span id="page-0-3"></span><sup>4</sup> Zentral entwickelte Probeklausur des ZIM: [https://examup.uni-potsdam.de/course/view.php?id=89,](https://examup.uni-potsdam.de/course/view.php?id=89)Passwort: Probeklausur

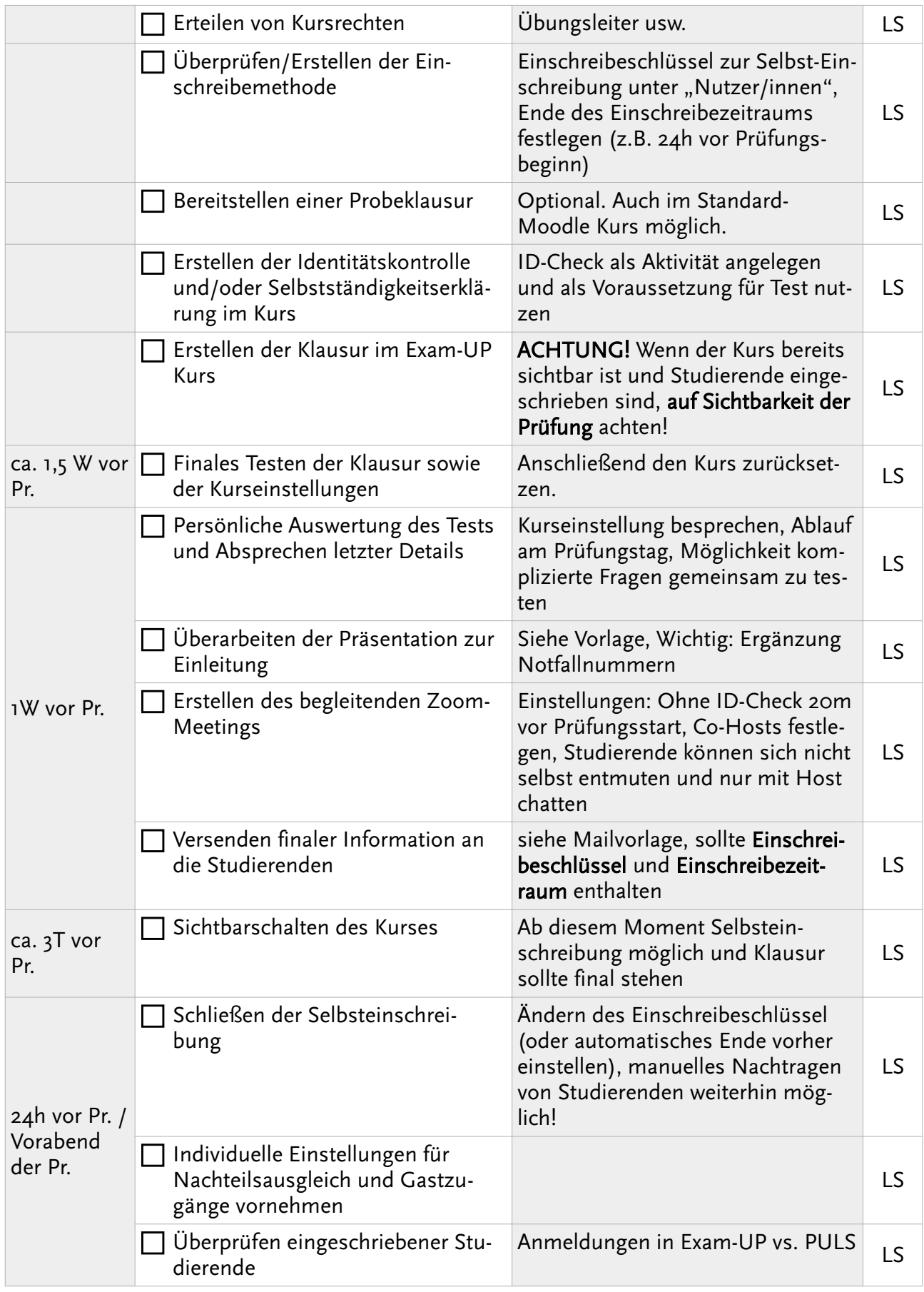

Mandy Hannemann, 2021. Diese Checkliste beruht auf "PAP OnlinePruefungen" von Mathias Loboda. Dieses Werk ist lizenziert unter einer Creative Commons Namensnennung - Weitergabe unter gleichen Bedingungen 4.0 International Lizenz. http://creativecommons.org/licenses/by-sa/4.0/

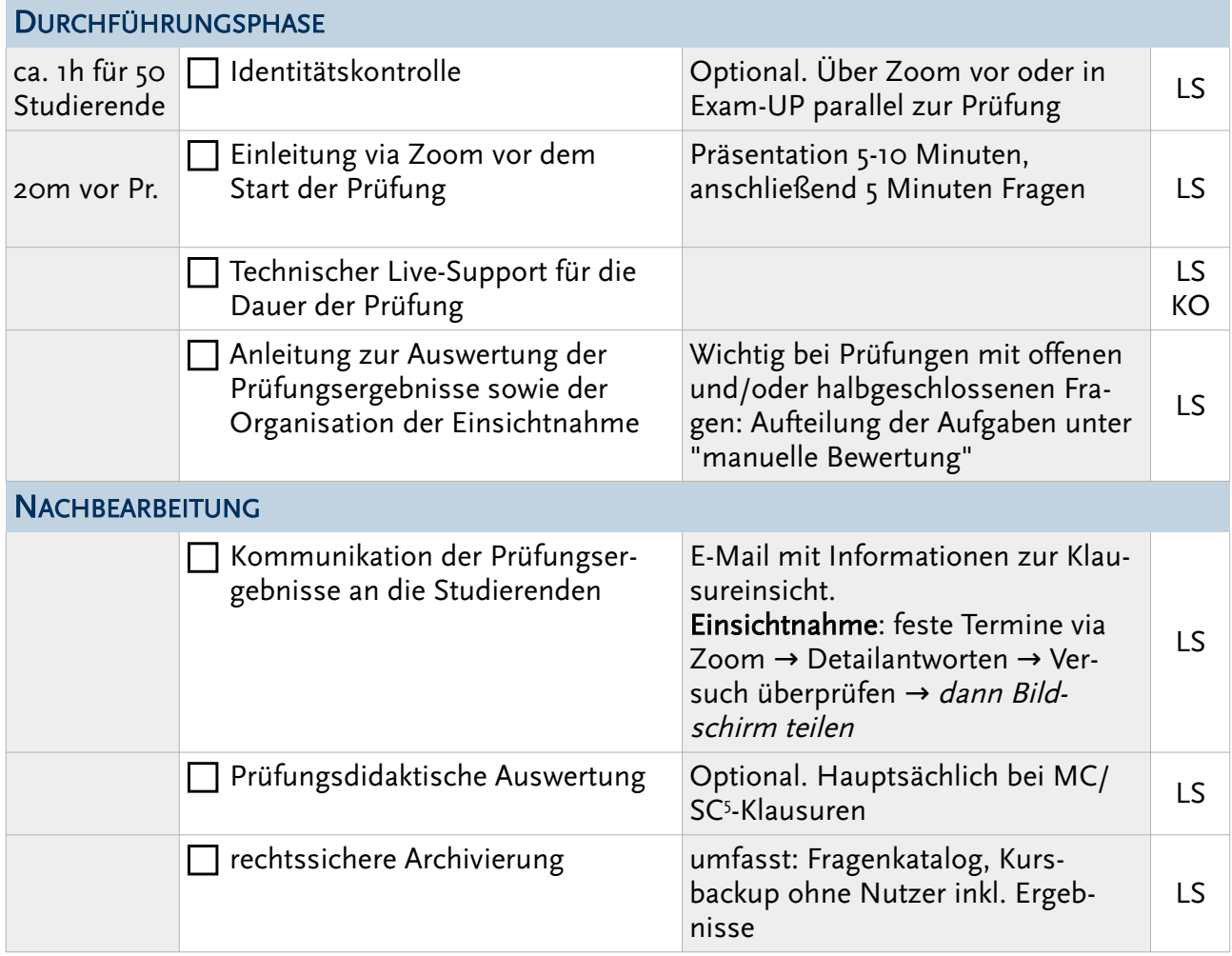

Ansprechpartner für die Math-Nat-Fakultät:

eLearning Koordinator Marc Beilcke ([beilcke@uni-potsdam.de\)](mailto:beilcke@uni-potsdam.de)

<span id="page-2-0"></span><sup>5</sup> Multiple Choice/Single Choice

<sup>@ 00</sup> Mandy Hannemann, 2021. Diese Checkliste beruht auf "PAP OnlinePruefungen" von Mathias Loboda. Dieses Werk ist lizenziert unter einer Creative Commons Namensnennung - Weitergabe unter gleichen Bedingungen 4.0 International Lizenz. http://creativecommons.org/licenses/by-sa/4.0/